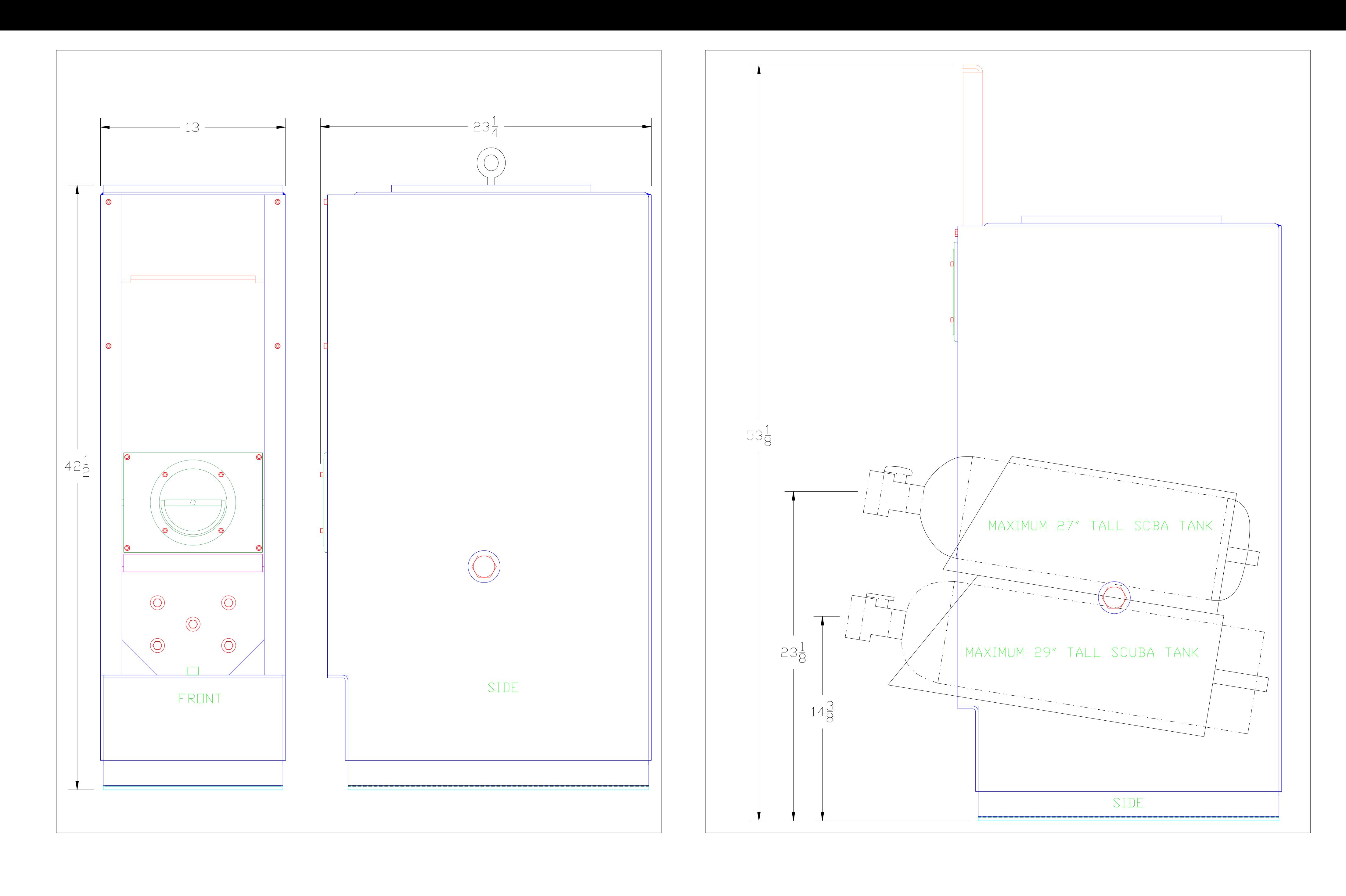

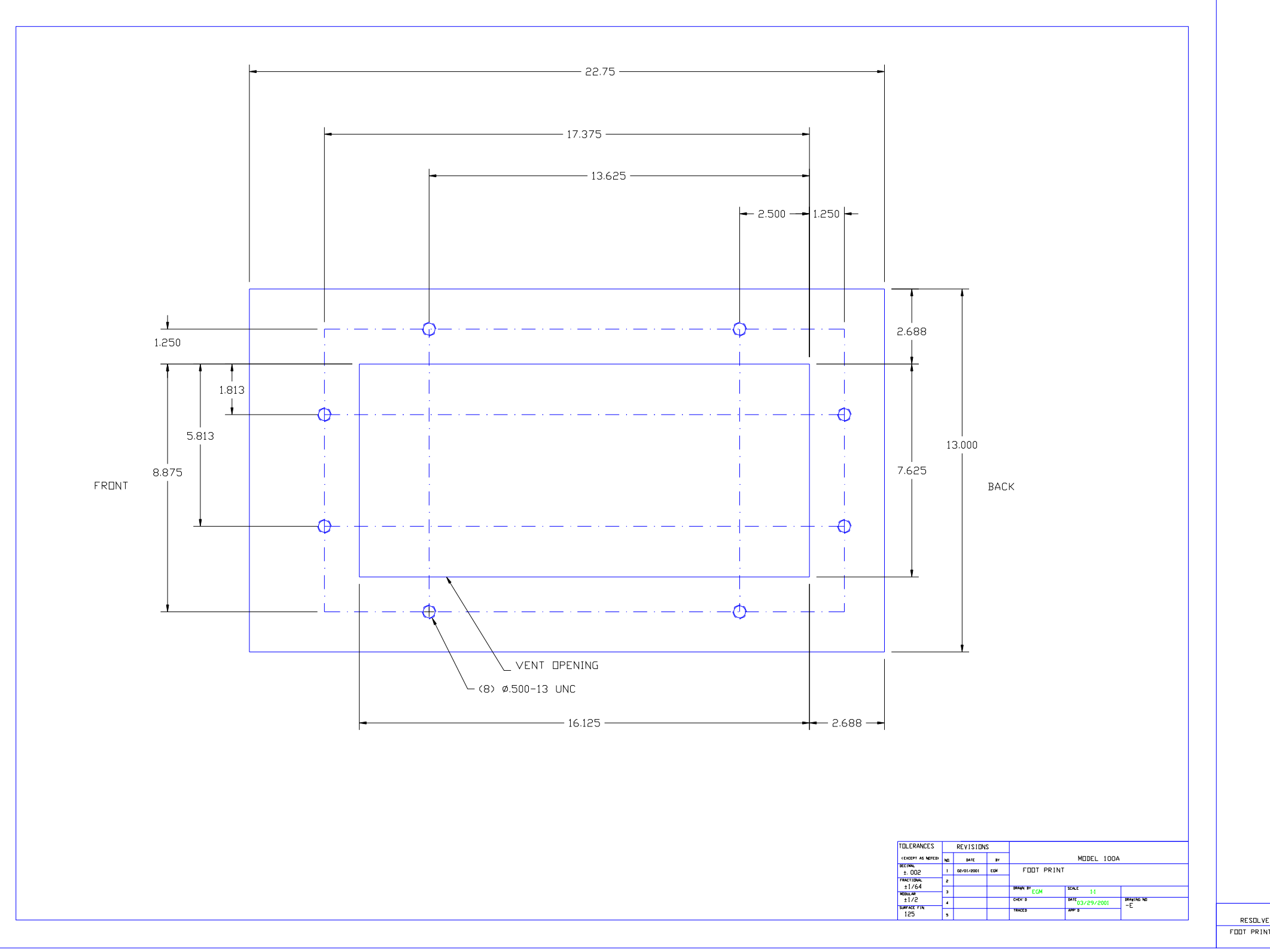

SpaceSaver<br>RESOLVE SPECAILTY PRODUCTS, LLC.<br>FOOT PRINT